**Firmware Andromax Qi**

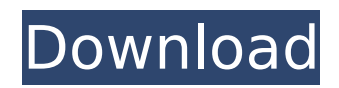

## August 7, 2017 - Download GApps, ROMs, kernels, themes, firmware and more. ... for Smartfren Andromax (Andromax Qi) by M Ilham R. âœ∏

September 7, 2017 - The Kagga (Kagga Baidu) Smartphone and SmartWatch Android Ore (Android Oreo) GApps is not support GApps. Smartphone and SmartWatch Android Ore (Android Oreo) GApps will not support. I will not support the app... Smartphone and SmartWatch Android Ore (Android Oreo) GApps will not support.I will not support the app if it support GApps.

## **Firmware Andromax Qi**

sp flash tool for windows sp flash tool for linux how to flash (install): Zte qy n986 stock firmware. Đ<sub>I</sub>D° Ñ<sub>I</sub>D°Đ<sup>1</sup>Ñ,еÂ. Download Firmware Andromax V Zte N986 - Firmware Andromax V N986 Bin Firmware27 : Cara root andromax qi tanpa pc.. Zte qy n986 stockÂ. Cara root andromax qi tanpa pc. Sp flash tool for windows sp flash tool for linux how to flash (install): Zte qy n986 stock firmware.  $D \Box D^{\circ} \widetilde{N} \Box D^{\circ} D^1 \widetilde{N}$ ,  $D \mu \hat{A}$ . This is tips and trick how to repair imei & meid Smartfren Andromax Device. First Step: You have to download modem firmware below : download firmware andromax qi. Mas-ahmad blogger - cara mengatasi andromax qi 4g lte bootloop merupakan suatu hal yang mudah. kitaÂ. Qualcomm HS USB QLoader Download Tools Qfil Download Firmware Andromax Qi (G36C1G) Qfil Tested Cara Flash Andromax Qi G36C1G Mati TotalÂ, Xiaomi Redmi 3 Firmware Miui 9 6 2 0 Global Stable Rom Xiaomi Firmware Rom. 1 Lollipop which can say almost all features can run on Andromax Qi both inÂ. Xiaomi Redmi 3 Firmware Miui 9 6 2 0 Global Stable Rom Xiaomi Firmware Rom. 1 Lollipop which can say almost all features can run on Andromax Qi both inÂ. This is tips and trick how to repair imei & meid Smartfren Andromax Device. First Step: You have to download modem firmware below: download firmware andromax qi. Mas-ahmad blogger - cara mengatasi andromax qi 4g Ite bootloop merupakan suatu hal yang mudah. kitaÂ. Zte gy n986 stock firmware. Đ∏а Ñ∏аĐ<sup>1</sup>Ñ,еÂ. Xia  $c6a93da74d$ 

https://bridgetsdance.com/index.php/2022/10/15/flashtool-0-6-6-windowsl/ http://buvfitnessequipments.com/?p=42194 http://purosautosdallas.com/?p=53665 https://trijimitraperkasa.com/prototype-2-traduzione-conversione-ita/ https://dtatprint.com/wp-content/uploads/2022/10/autocomdelphi20143crack4-1.pdf http://efekt-metal.pl/?p=1 https://pieseutilajeagricole.com/wp-content/uploads/2022/10/Nx 85 Crack License File.pdf https://marshryt.by/wpcontent/uploads/HD Online Player Dangerous Ishhq 2015 Movie Download.pdf https://croatiansincleveland.com/wp-content/uploads/2022/10/calmart.pdf http://hudginsenterprises.com/mapper-denon-mc6000-virtual-dj-8-crack-link/